## Guía de referencia rápida CE9.7 de Cisco Webex Room Series Touch10

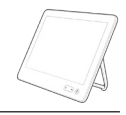

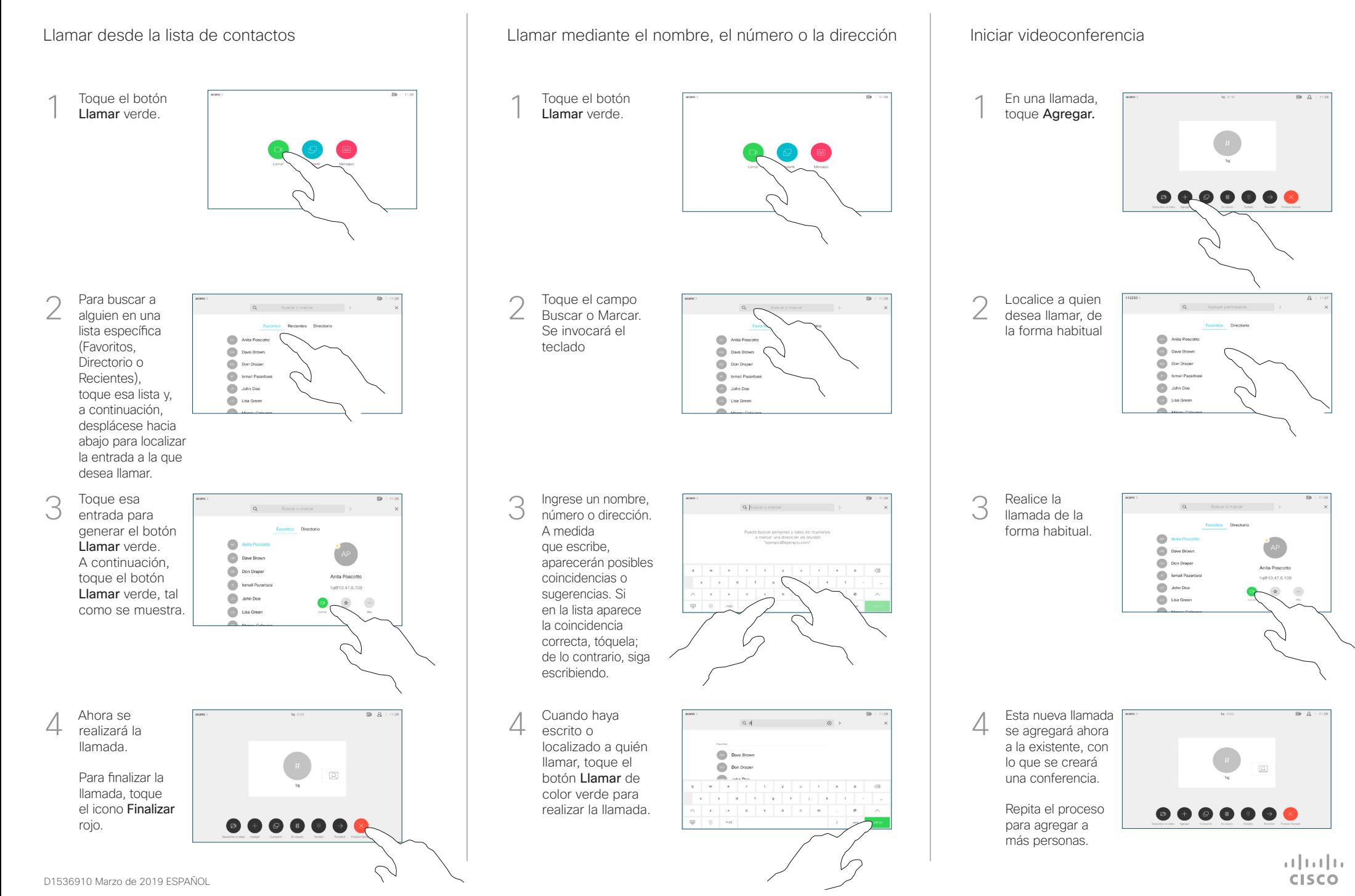

## Guía de referencia rápida CE9.7 de Cisco Webex Room Series Touch10

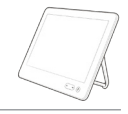

 $\frac{1}{2}$  and  $\frac{1}{2}$  and  $\frac{1}{2}$ **CISCO** 

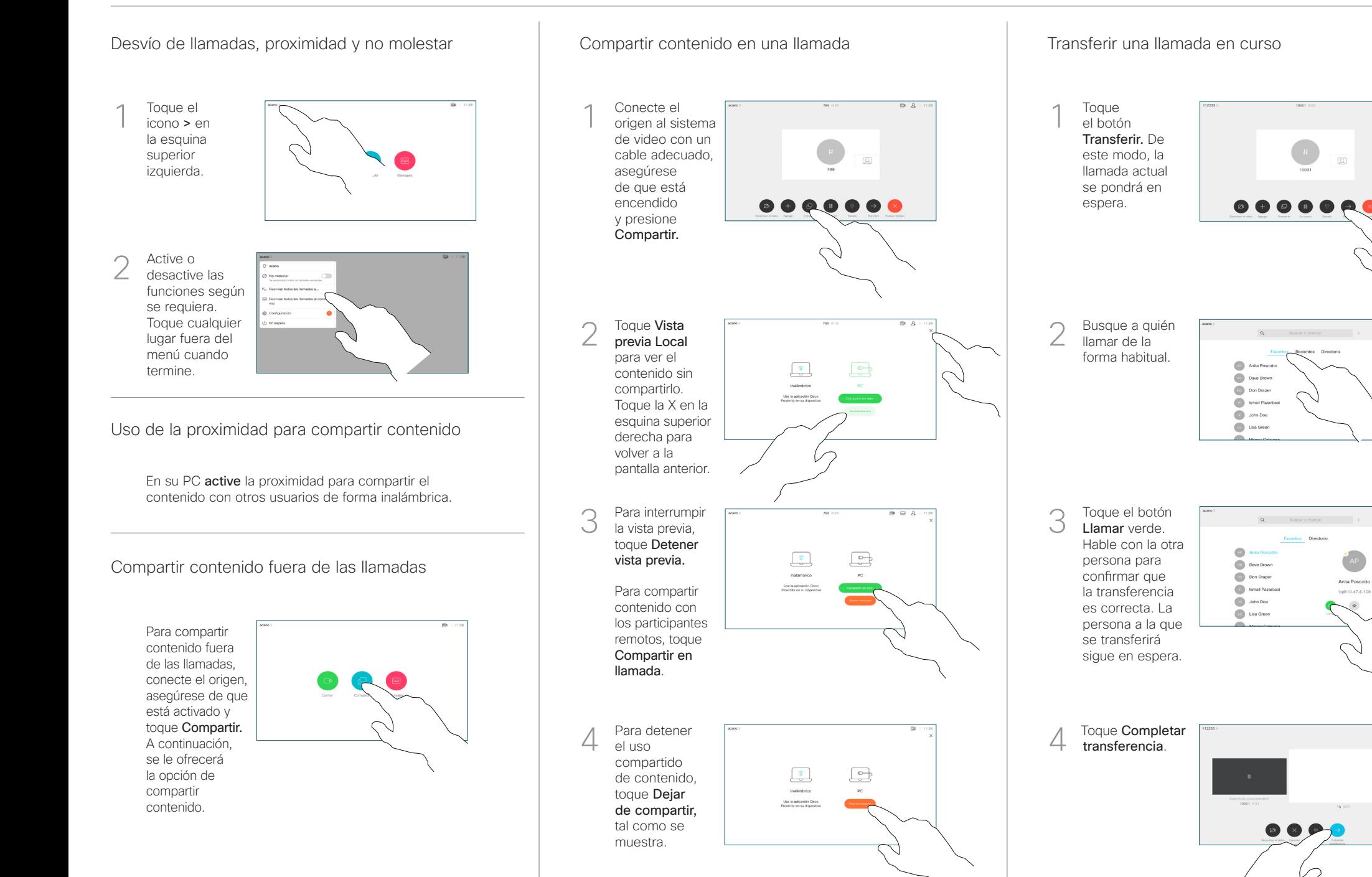

D1536910 Marzo de 2019 ESPAÑOL